# **TROPOMI CH4 inversions**

#### Jacob van Peet 30th International TM5 Meeting online, 22 October 2020

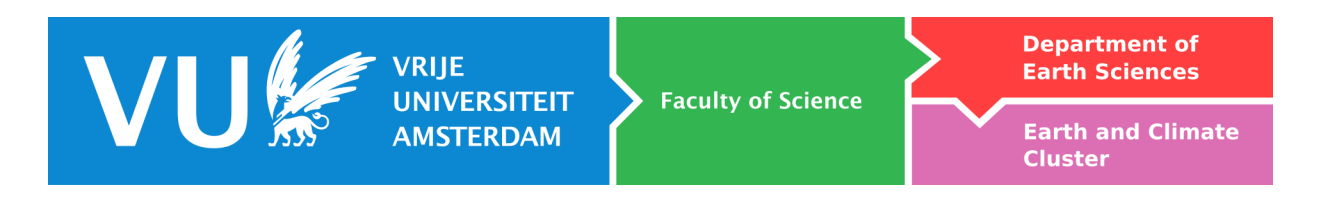

## **Outline**

- TROPOMI  $CH<sub>4</sub>$  inversions
- IASI (Metop-B)  $CH<sub>4</sub>$  inversions
- Community Inversion Framework

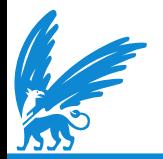

# **3 model runs (6° lon × 4° lat)**

- **General settings** 
	- model runs from 1-1-2018 till 1-7-2019; analyse from 1-5-2018 till 1-5-2019
	- 4 sources: biomass burning, rice, wetlands, and other (based on CAMS)
	- same initial concentration (based on CAMS), ERA5 meteo, maximum of 40 iterations
- 1: surface measurements only
	- NOAA  $CH<sub>4</sub>$  flask measurements
- 2: TROPOMI measurements only
	- horizontal merging on  $6^{\circ} \times 4^{\circ}$  (lon  $\times$  lat)
	- qa value  $= 1$
	- bias corrected data from the operational product
	- uncertainty:  $\sigma_{\text{meas}}$  of gridbox, with a minimum of 2  $\times$  mean precision
- 3: TROPOMI measurements only + bias correction wrt 1)
	- as in run 2)
	- bias correction derived by comparing TROPOMI measurements with results from run 1)

## **4 sources**

- biomass burning, rice, wetlands, and other
- these sources have distinct spatio-temporal properties so that the inversion algorithm can distinguish their effect on the  $CH<sub>4</sub>$ concentration

Table 2 - Overview of a priori emission inventories used for the CH<sub>4</sub> inversions. The colors represent the different emission super-categories that are optimized by the inversion.

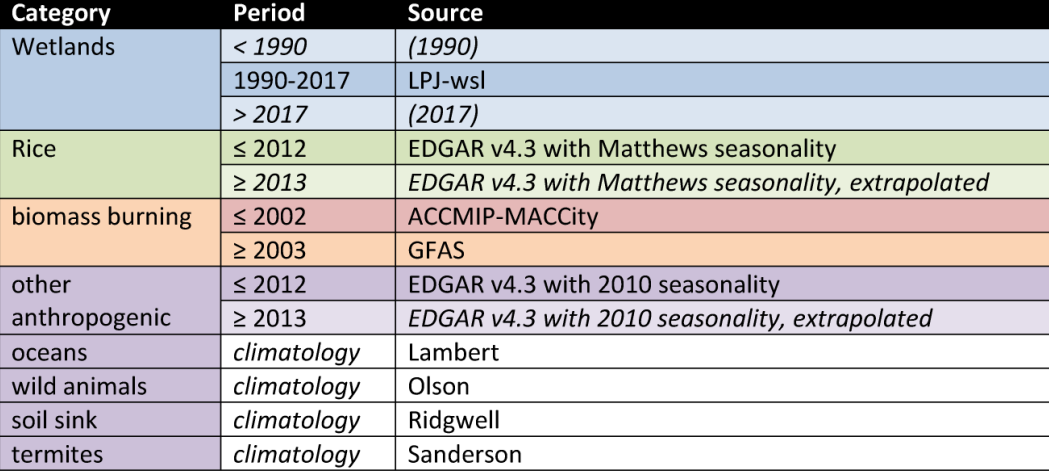

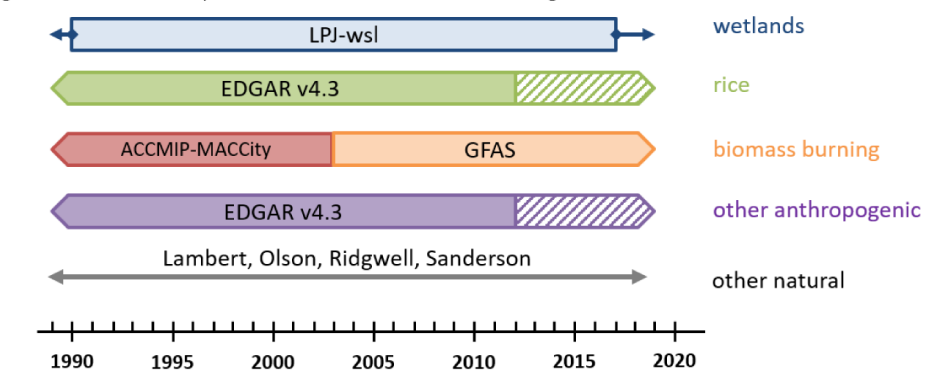

From: Segers (2020), Description of the CH4 Inversion Production Chain, Ref: CAMS73\_2018SC1\_D73.5.2.2-2019\_202001\_production\_chain\_v1, updated version.

Figure 2 – Timeline of *a priori* emission inventories used during for the  $CH<sub>4</sub>$  inversions.

# **Initial concentration**

- Updated by default in 4DVAR. To disable:
	- set the error to 0
	- remove initial concentration from the state vector  $\checkmark$
- Use a daily mean from the CAMS dataset and convert it to an initial concentration file
	- z\_cams\_l\_cams73\_201801\_v18r1\_ra\_ml\_dm\_ch4\_conc.nc
	- provided by Arjo Segers
- The initial concentration is derived from an optimised inversion using surface measurements only

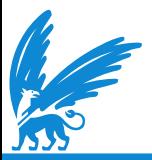

## **Initial concentration**

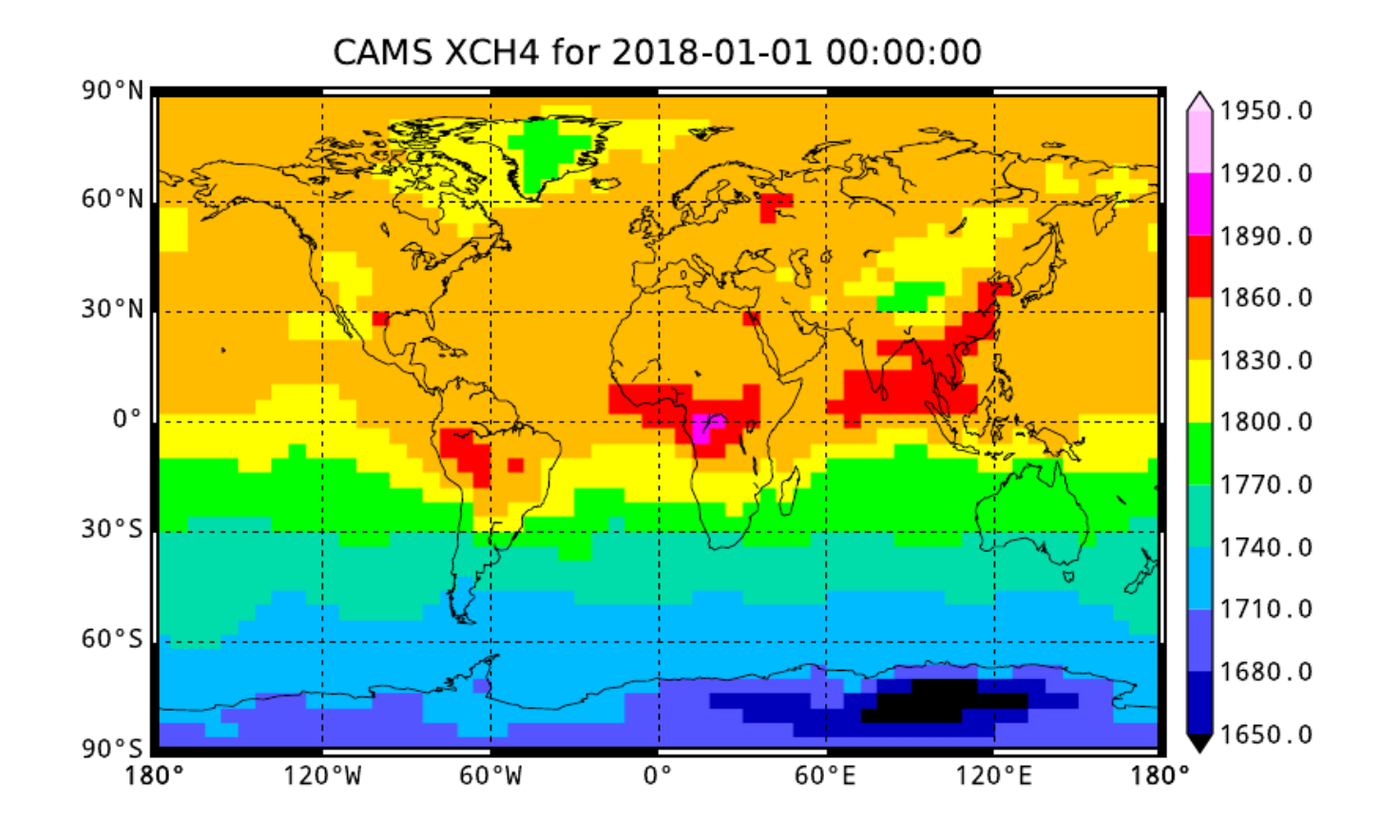

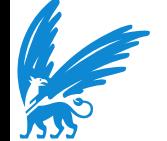

### **Surface measurements**

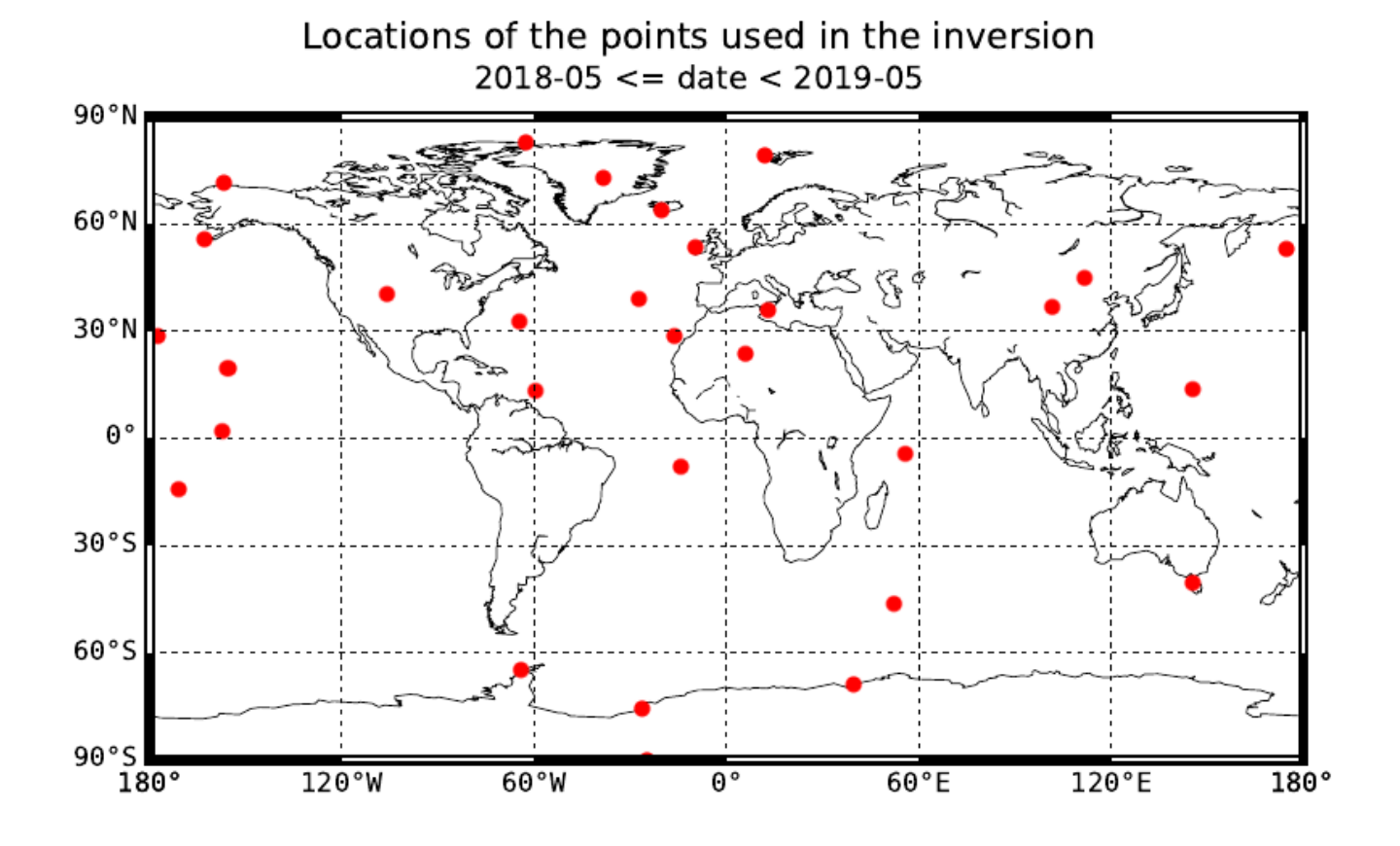

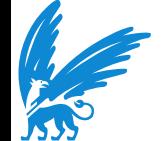

### **TROPOMI measurements: merging and uncertainty**

#### file = S5P RPRO L2 CH4 20180901T233233 20180902T011550 04591 01 010202 20190104T122903.nc d lon, d  $at = 6.0, 4.0$  $90.0^{\circ}$ 1900.0 1881.8  $60.0^{\circ}$ 1863.6 1845.5  $30.0^{\circ}$ 1827.3  $1809.1$  B<br> $1790.9$  B  $0.0'$ 1790.9 1772.7  $30.0°S$ 1754.5 1736.4  $60.0°S$ 1718.2 1700.0  $90.0°$  $120.0^\circ W$  $60.0^\circ W$  $0.0^{\circ}$  $60.0^{\circ}$ E 120.0°E 180.0°  $180.0^{\circ}$

Gridded xch4

Gridded xch4 sdev

file = S5P RPRO L2 CH4 20180901T233233 20180902T011550 04591 01 010202 20190104T122903.nc d lon, d lat =  $6.0, 4.0$ 

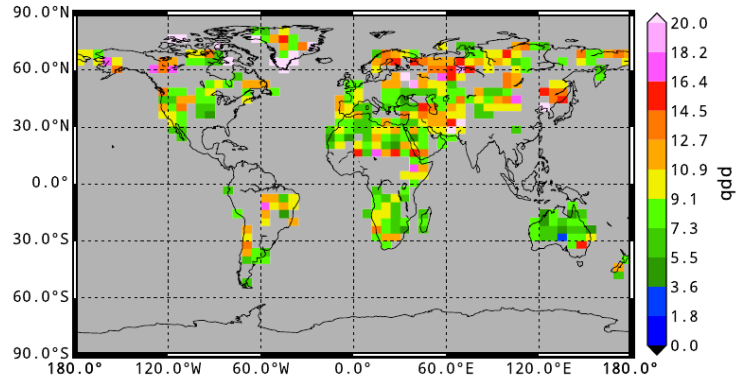

Gridded xch4 precision

file = S5P RPRO L2 CH4 20180901T233233 20180902T011550 04591 01 010202 20190104T122903.nc d lon, d lat =  $6.0, 4.0$ 

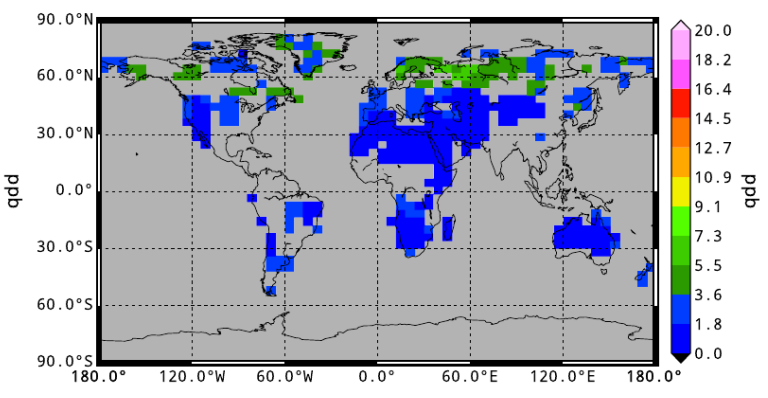

#### Time differences with 20180901T000000

file = S5P RPRO L2 CH4 20180901T233233 20180902T011550 04591 01 010202 20190104T122903.nc d lon. d lat =  $6.0.4.0$ 

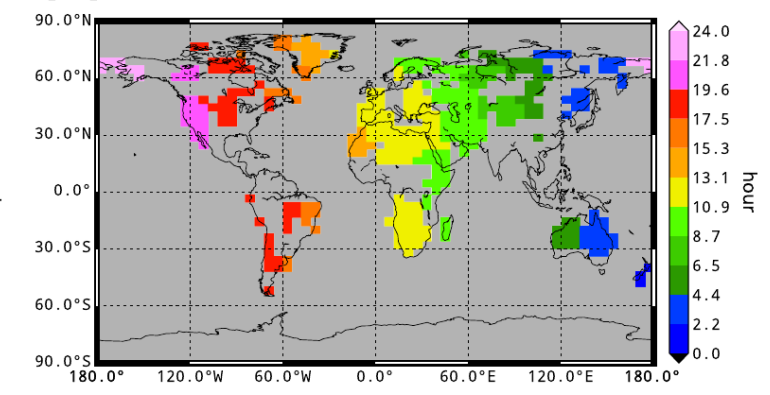

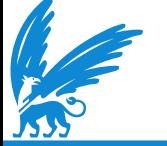

## **TROPOMI measurements: bias correction**

- Compare TROPOMI measurements to points-only inversion
- Apply AK to TM5 profile and calcuate column averaged concentration as it would be observed by TROPOMI
- Calculate the relative difference between TROPOMI and AKconvolved TM5 XCH4
- Bin those differences as a function of latitude
- Use the mean differences per month as a correction factor on the TROPOMI data before merging and assimilation

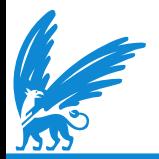

### **TROPOMI measurements: bias correction**

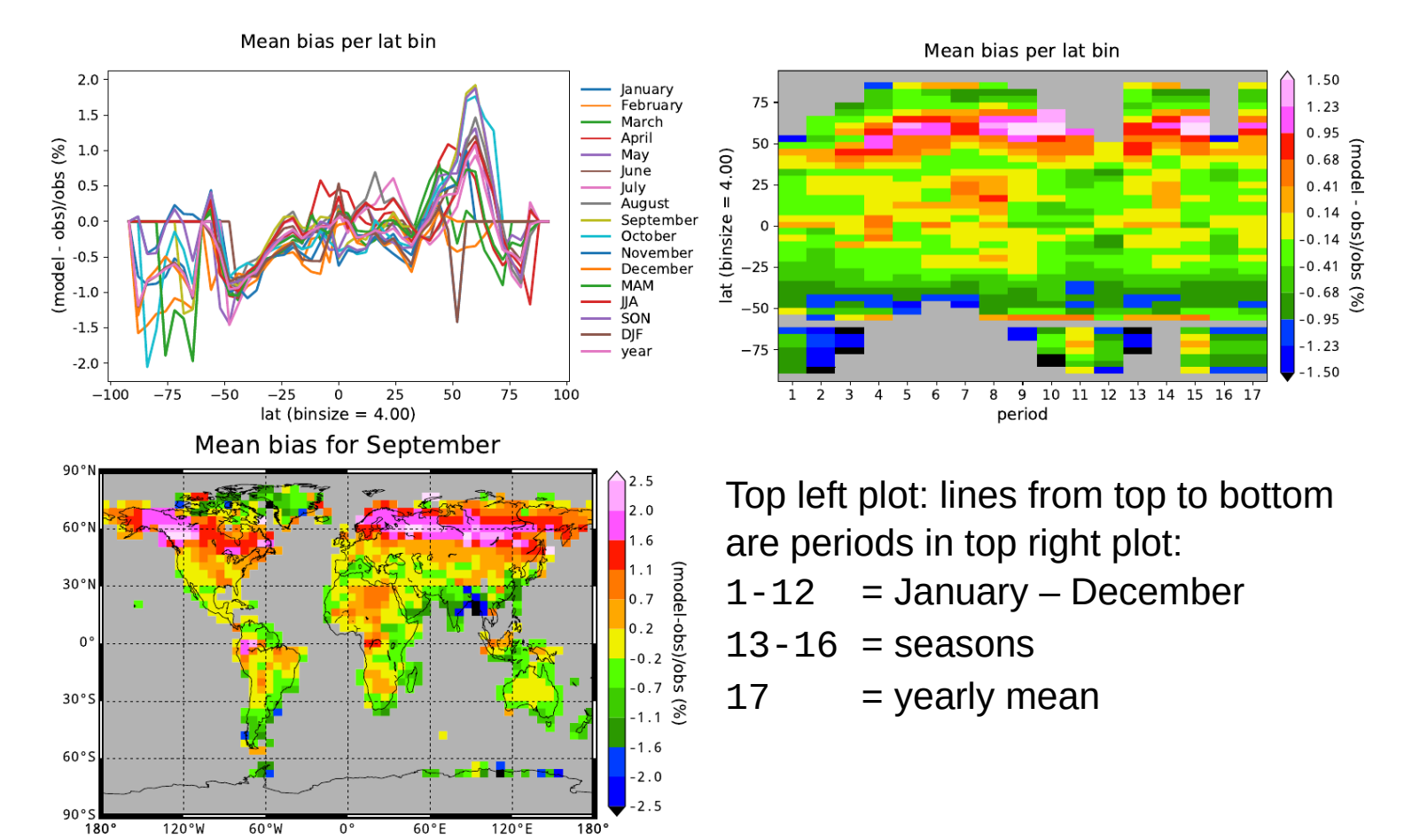

#### top: surface only  $(1)$ , middle: sat only  $(2)$ , bottom: sat only + bc  $(3)$

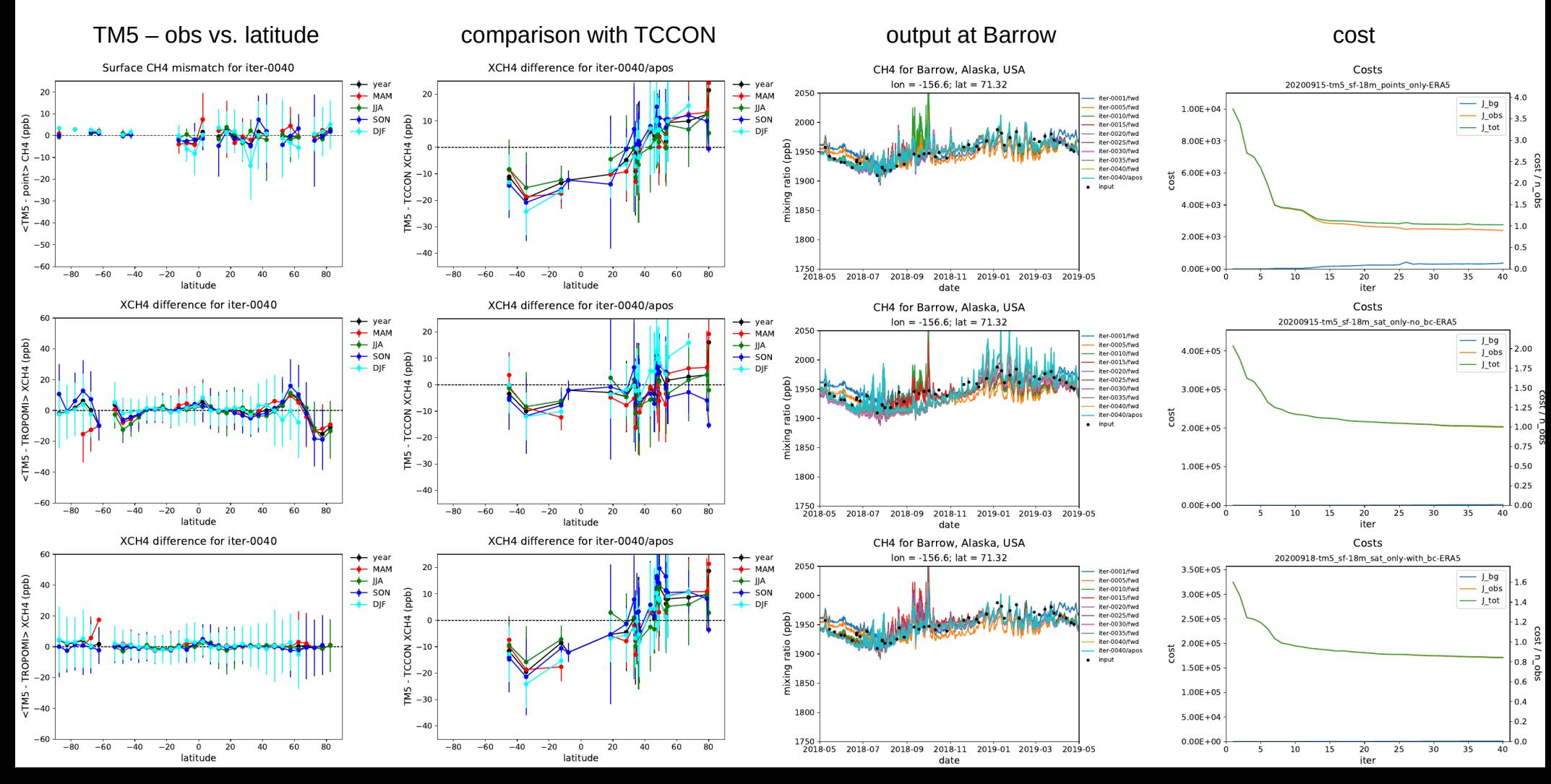

#### top: surface only  $(1)$ , middle: sat only  $(2)$ , bottom: sat only + bc  $(3)$

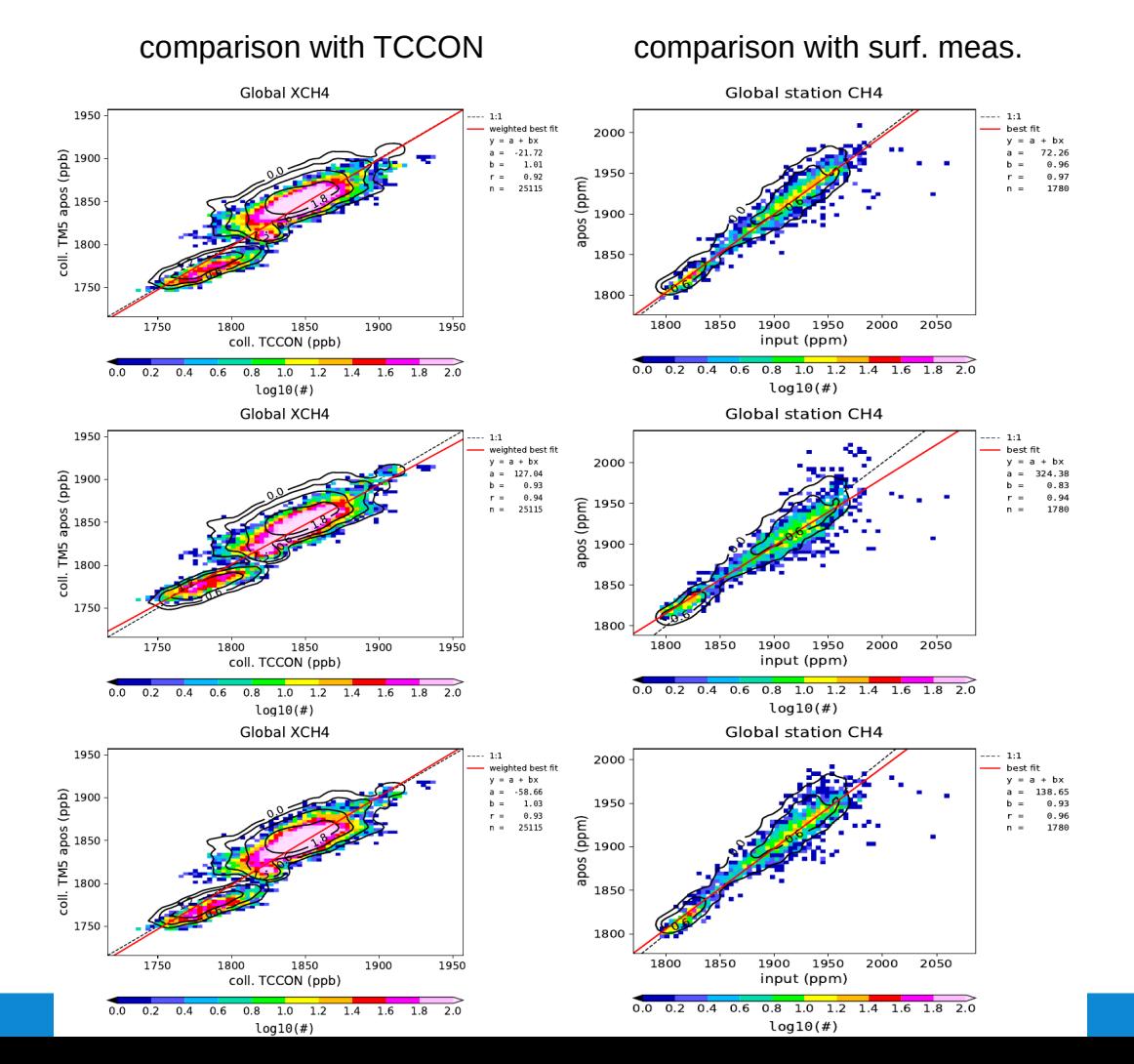

## **Emission changes**

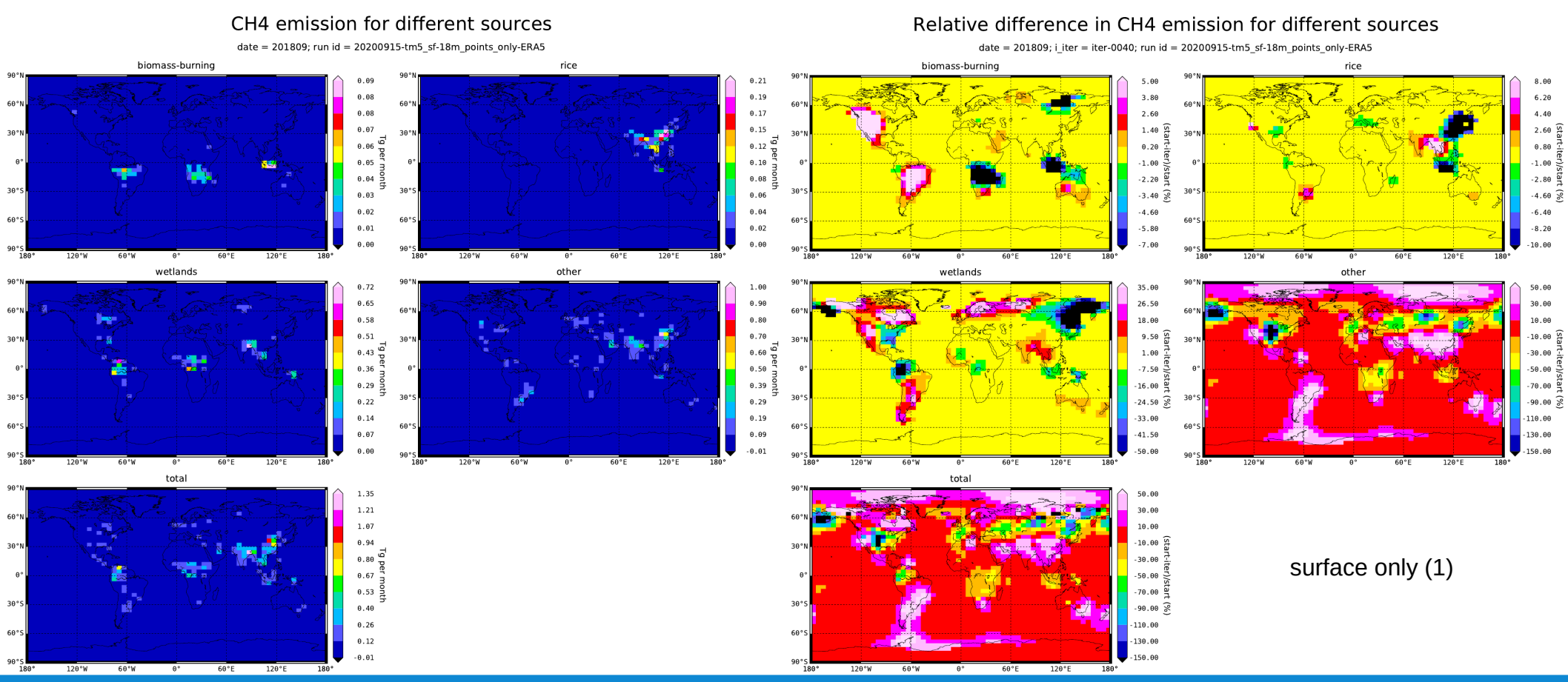

## **Emission changes**

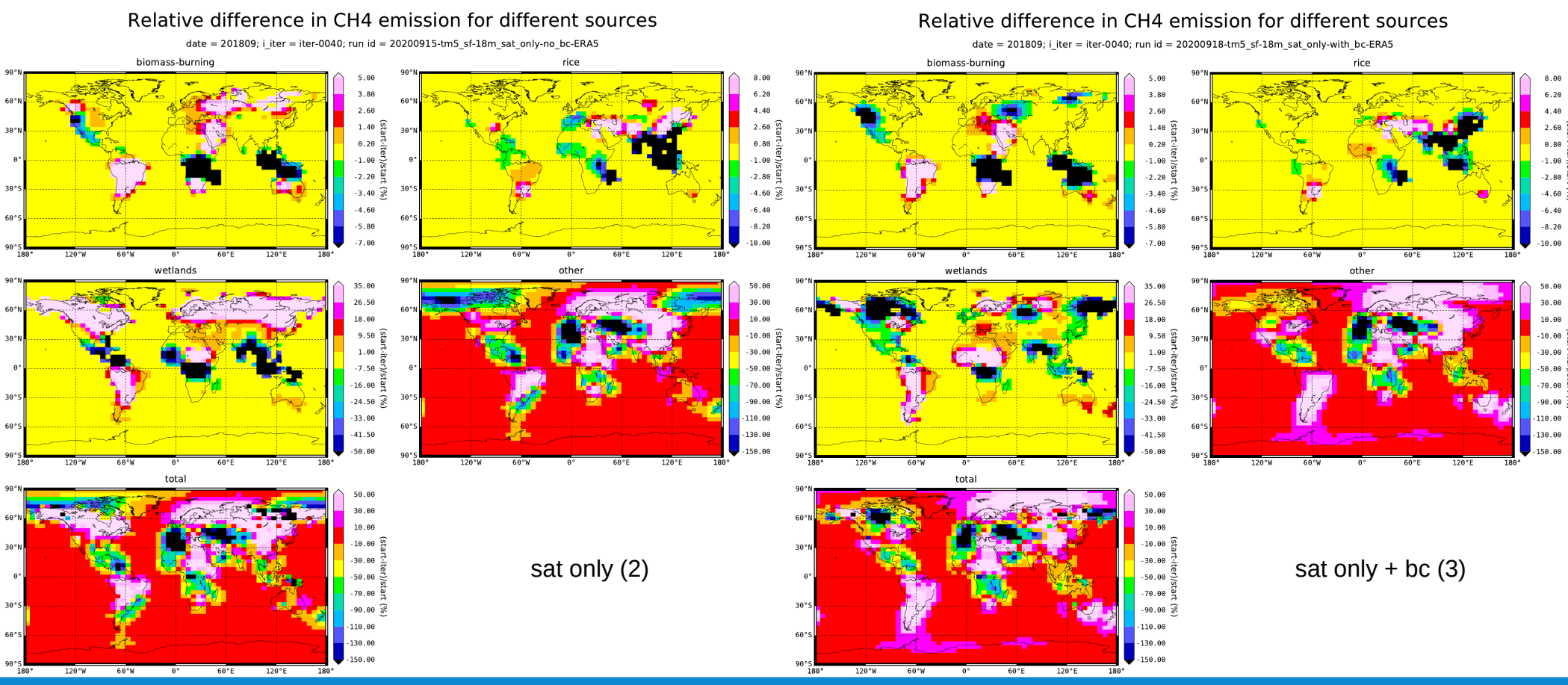

# **Methane+: RAL IASI (Metop-B)**

#### • ESA project Methane+

- combining SWIR and TIR  $CH<sub>4</sub>$  satellite observations to assess sources and sinks on regional and global scale
- https://methaneplus.eu/

#### • day / night time observations

- time of gridded data
- variable which indicates the ascending ( $\sim$ night) or descending ( $\sim$ day) phase of the orbit

#### • data format issues

- no pressure for layer boundaries, only at layer centers
- different shapes for AK and a-priori profile (50 vs 12 layers)
- requires significant code update to implement

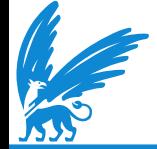

#### desc + asc desc only desc only asc only

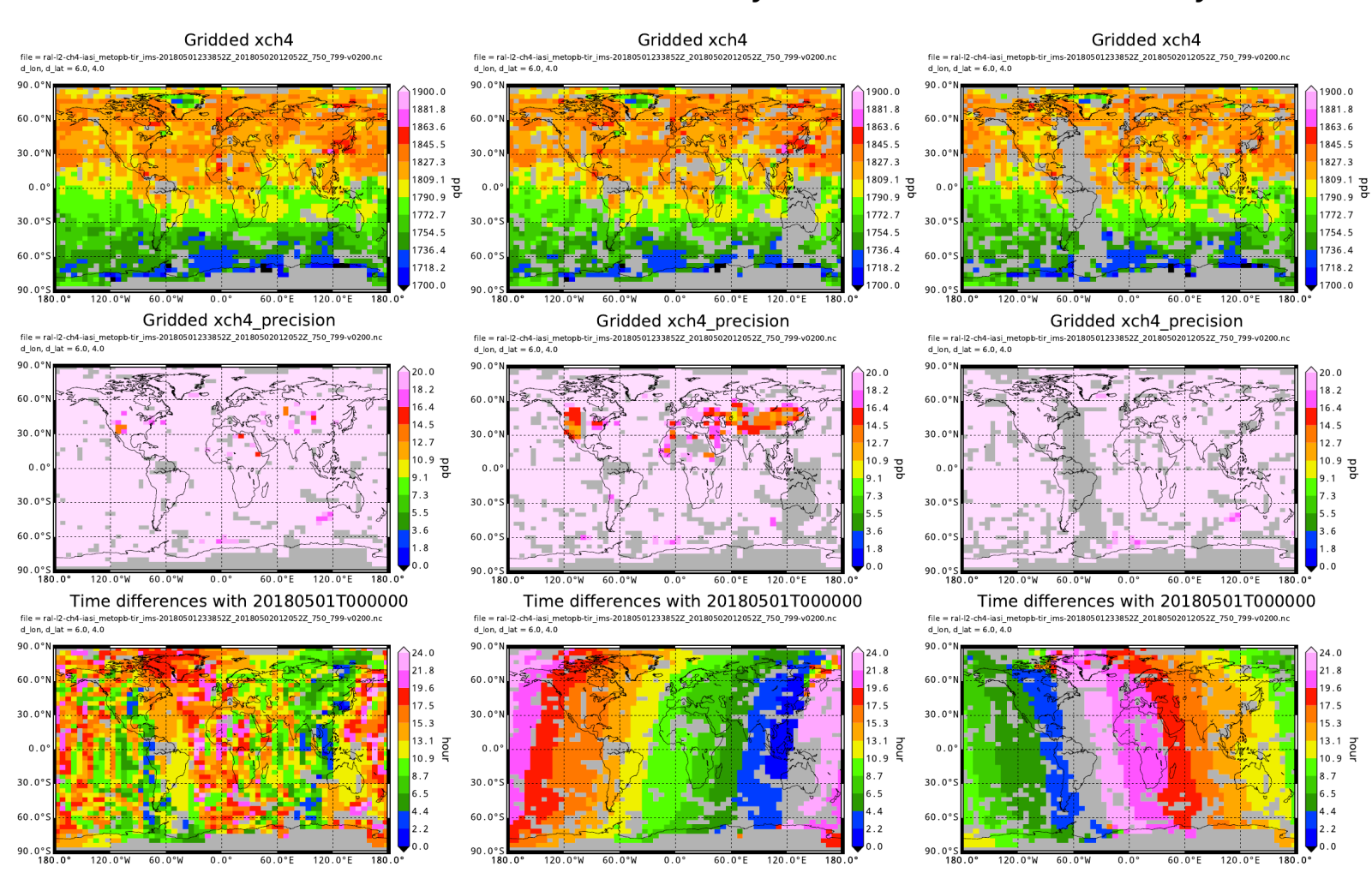

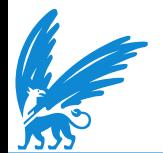

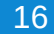

# **VERIFY: Community Inversion Framework**

#### • H2020 project VERIFY

- VERIFY develops a system to estimate greenhouse gas emissions to support countries' emission reporting to the UN Climate Change Convention Secretariat
- The project focuses on the three major greenhouse gases responsible for global warming: carbon dioxide (CO<sub>2</sub>), methane (CH<sub>4</sub>) and nitrous oxide (N<sub>2</sub>O)
- quantify GHG fluxes: top down (e.g. satellite data + inversion models) and bottom up
- http://verify.lsce.ipsl.fr/

#### • CIF: single inversion framework that can run different models

- regional or global, Eulerian and Lagrangian
- inversions can be variational, analytical or EnKF
- http://community-inversion.eu/

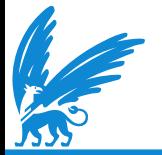

# **VERIFY: Community Inversion Framework**

#### • objectives

- rationalize development efforts
- foster cross-compatibility and inter-comparability of inversion systems
- ensure quality control with better traceability and transparency
- open the way towards operational systems

#### status

- framework written in python
- open source (gitlab server hosted by NILU)
- Chimere, LMDZ and FLEXPART are implemented
- STILT is being implemented
- I'm working on implementing TM5

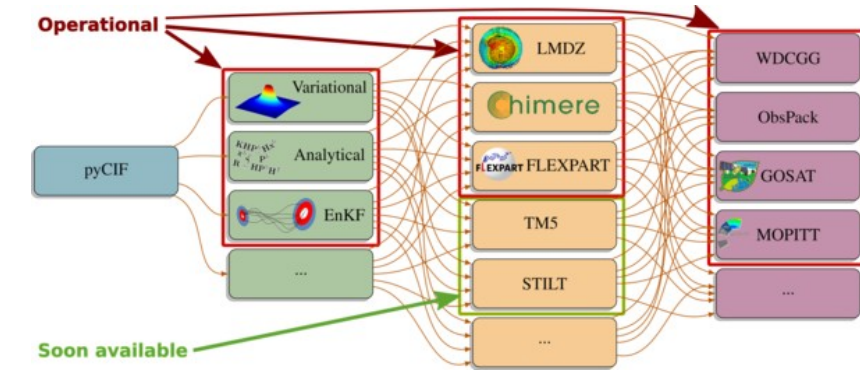

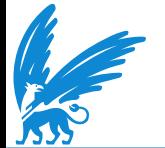

# **Conclusion**

- TM5 inversions using TROPOMI measurements
	- Model runs for more than a year
	- Four sources: biomass burning, rice, wetlands, and other
	- Bias correction for TROPOMI data based on comparison with inversion using only surface data
- **Other work** 
	- TM5 inversions using RAL Metop-B IASI data
	- Incorporate TM5 into the community inversion framework

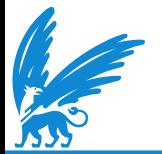